# Package 'interpret'

October 12, 2020

Title Fit Interpretable Machine Learning Models

Version 0.1.26

Date 2020-10-09

Description Package for training interpretable machine learning models. Historically, the most interpretable machine learning models were not very accurate, and the most accurate models were not very interpretable. Microsoft Research has developed an algorithm called the Explainable Boosting Machine (EBM) which has both high accuracy and interpretable characteristics. EBM uses machine learning techniques like bagging and boosting to breathe new life into traditional GAMs (Generalized Additive Models). This makes them as accurate as random forests and gradient boosted trees, and also enhances their intelligibility and editability. Details on the EBM algorithm can be found in the paper by Rich Caruana, Yin Lou, Johannes Gehrke, Paul Koch, Marc Sturm, and Noemie Elhadad (2015, <doi:10.1145/2783258.2788613>).

URL <https://github.com/interpretml/interpret>

BugReports <https://github.com/interpretml/interpret/issues>

License MIT + file LICENSE

**Depends**  $R (= 3.0.0)$ 

NeedsCompilation yes

SystemRequirements C++11

Author Samuel Jenkins [aut], Harsha Nori [aut], Paul Koch [aut], Rich Caruana [aut, cre], Microsoft Corporation [cph]

Maintainer Rich Caruana <interpretml@outlook.com>

Repository CRAN

Date/Publication 2020-10-12 21:20:02 UTC

## R topics documented:

ebm\_classify . . . . . . . . . . . . . . . . . . . . . . . . . . . . . . . . . . . . . . . . [2](#page-1-0)

#### <span id="page-1-0"></span>2 ebm\_classify

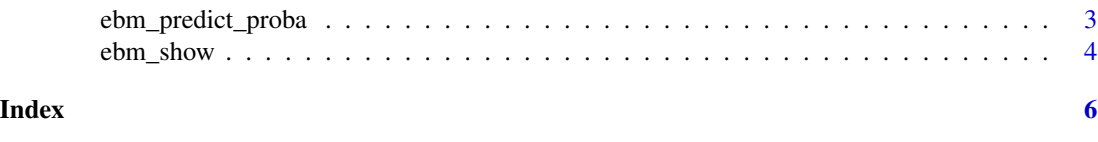

ebm\_classify *Build an EBM classification model*

#### Description

Builds a classification model

#### Usage

```
ebm_classify(
 X,
 y,
 max\_bins = 255,
 outer_bags = 16,
  inner_bags = 0,
  learning_rate = 0.01,
  validation_size = 0.15,
  early_stopping_rounds = 50,
  early_stopping_tolerance = 1e-4,
 max_rounds = 5000,
 max_leaves = 3,
 min_samples_leaf = 2,
  random_state = 42
)
```
#### Arguments

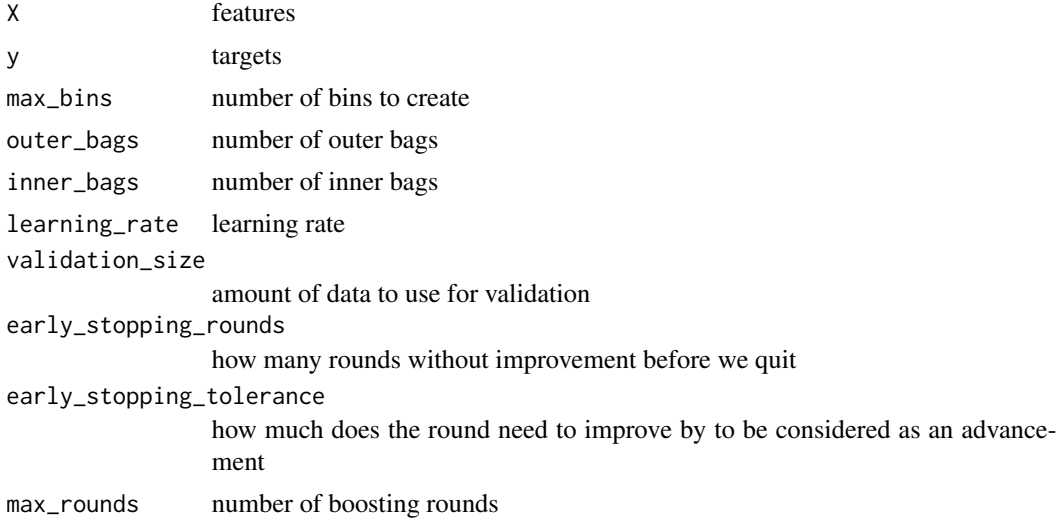

<span id="page-2-0"></span>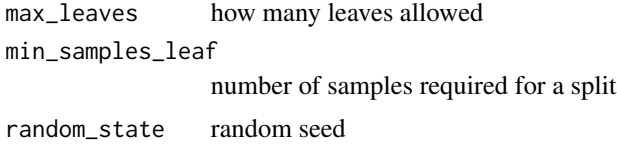

#### Value

Returns an EBM model

#### Examples

```
data(mtcars)
X \leftarrow subset(mtcars, select = -c(vs))y <- mtcars$vs
set.seed(42)
data_sample <- sample(length(y), length(y) * 0.8)
X_train <- X[data_sample, ]
y_train <- y[data_sample]
X_test <- X[-data_sample, ]
y_test <- y[-data_sample]
ebm <- ebm_classify(X_train, y_train)
```
ebm\_predict\_proba *ebm\_predict\_proba*

#### Description

Predicts probabilities using an EBM model

#### Usage

```
ebm_predict_proba(
  model,
  X
\mathcal{L}
```
#### Arguments

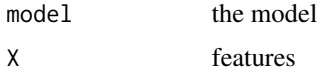

#### Value

returns the probabilities predicted

#### Examples

```
data(mtcars)
X \leftarrow subset(mtcars, select = -c(vs))
y <- mtcars$vs
set.seed(42)
data_sample <- sample(length(y), length(y) * 0.8)
X_train <- X[data_sample, ]
y_train <- y[data_sample]
X_test <- X[-data_sample, ]
y_test <- y[-data_sample]
ebm <- ebm_classify(X_train, y_train)
proba_test <- ebm_predict_proba(ebm, X_test)
```

```
ebm_show ebm_show
```
#### Description

Shows the GAM plot for a single feature

#### Usage

```
ebm_show(
 model,
 name
)
```
#### Arguments

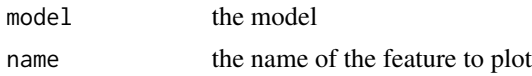

#### Value

None

#### Examples

```
data(mtcars)
X \leftarrow subset(mtcars, select = -c(vs))
y <- mtcars$vs
set.seed(42)
data_sample <- sample(length(y), length(y) * 0.8)
X_train <- X[data_sample, ]
```
<span id="page-3-0"></span>

### ebm\_show 5

```
y_train <- y[data_sample]
X_test <- X[-data_sample, ]
y_test <- y[-data_sample]
ebm <- ebm_classify(X_train, y_train)
ebm_show(ebm, "mpg")
```
# <span id="page-5-0"></span>Index

ebm\_classify, [2](#page-1-0) ebm\_predict\_proba, [3](#page-2-0) ebm\_show, [4](#page-3-0)